# **Updating Windows and Macintosh Computers 4/3/2009**

While it is very important to keep your operating system fully patched, it is also import to keep each application on your computer patched. Users should check the patch levels on their PCs weekly for<br>both the operating sy

#### **Patching OS X**

Software Update is used to update OS X and other Apple applications. It is accessed through the Apple Menu in the upper left corner of the OS X desktop.

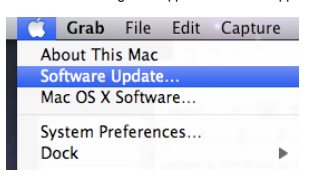

Once all patches have been applied, you should see.

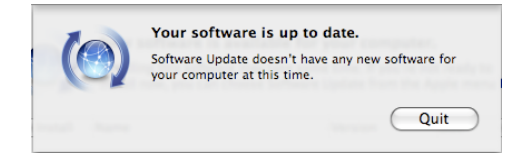

#### **Patching Non Apple Software on a Macintosh**

Updating non-Apple software is more difficult but can be done through the use of the App-Update Desktop Widget. Once downloaded and installed, App-Update will scan the hard drive to find<br>application version numbers and the

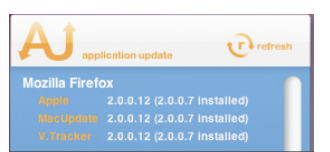

It allows the user to download the latest version via provided links. The downloaded applications must be installed individually. App-Update can be downloaded from

http://gkaindl.com/software/app-update/

#### **Patching Windows**

Followed by

The best way to update a Windows-based PC is by visiting Microsoft Update using Internet Explorer. This process should be repeated until all Express updates have been applied. Note that<br>"Windows Update" is different than "

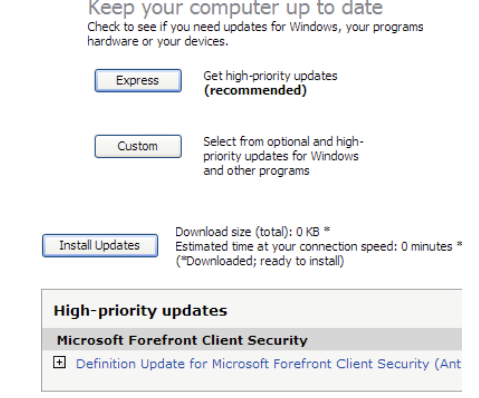

Microsoft Update can be found at:

http://update.microsoft.com/microsoftupdate

#### **Patching Non Microsoft Applications on Windows**

Secunia provides an online scan for outdated applications on Windows-based PCs. Users should visit the Secunia online scan using Internet Explorer. Secunia's online scan requires Java, which can be downloaded at java.com.

## Welcome to Secunia Online Software Inspector (OSI)

The Secunia Online Software Inspector, or short OSI, is a fast way to scan your PC for the most common programs and vulnerabilities, thus checking if your PC has a minimum security baseline against known patched vulnerabilities.

Use the Secunia OSI to get a feel for the Secunia Software Inspector technology, then upgrade to the Secunia PSI or CSI, which covers practically all programs on your PC, whereas the OSI checks less than 100 programs.

### **Feature Overview:**

- · Detects insecure versions of common/popular programs installed on your PC
- Verifies that all Microsoft patches are applied
- Assists you in updating, patching, and protecting your PC
- · Activates additional security features in Sun Java
- . Runs through your browser. No installation or download is required . If you run the Secunia PSI or CSI - then you're already covered

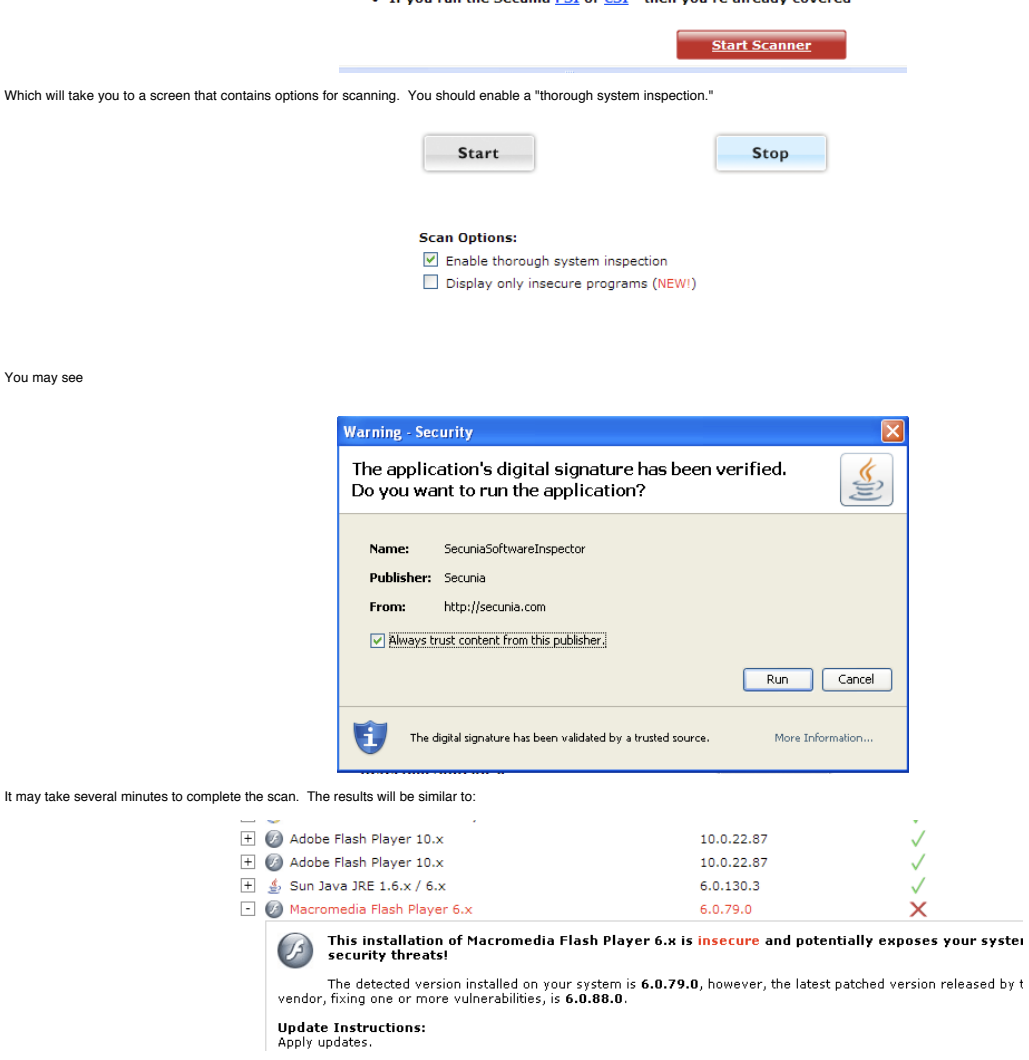

Users should patch all "insecure" items. Secunia PSI online can be found at:

http://secunia.com/vulnerability\_scanning/online/